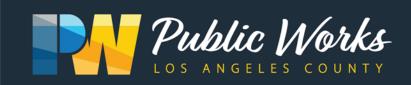

# Antelope Valley Illegal Dumping Task Force

#### When:

Date: April 3, 2024

Time: 2 p.m.

Where: **Zoom.com** 

## **Event Login:**

Meeting ID:

831 5250 0715

Meeting Password:

No password needed

## **Dial-In option:**

**United States Toll** 

+1 669 900 6833

Access code

831 5250 0715

Requirements: Users must have working headphones, earbuds or speakers to properly listen in to the meeting. Please have a working microphone to ask questions. A web camera is optional. Users can join via web browser on a PC or Mac, mobile device or call-in.

#### **How To Join:**

- 1. Navigate to www.zoom.com and click "Join A Meeting" located at the top right of the window
- 2. Click **Open** on the dialog shown by your browser. If you don't see a dialog, click **Launch Meeting** below.

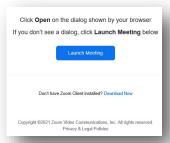

3. Enter in your meeting ID, enter your name and click Join.

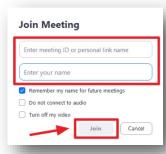